## RESTAR

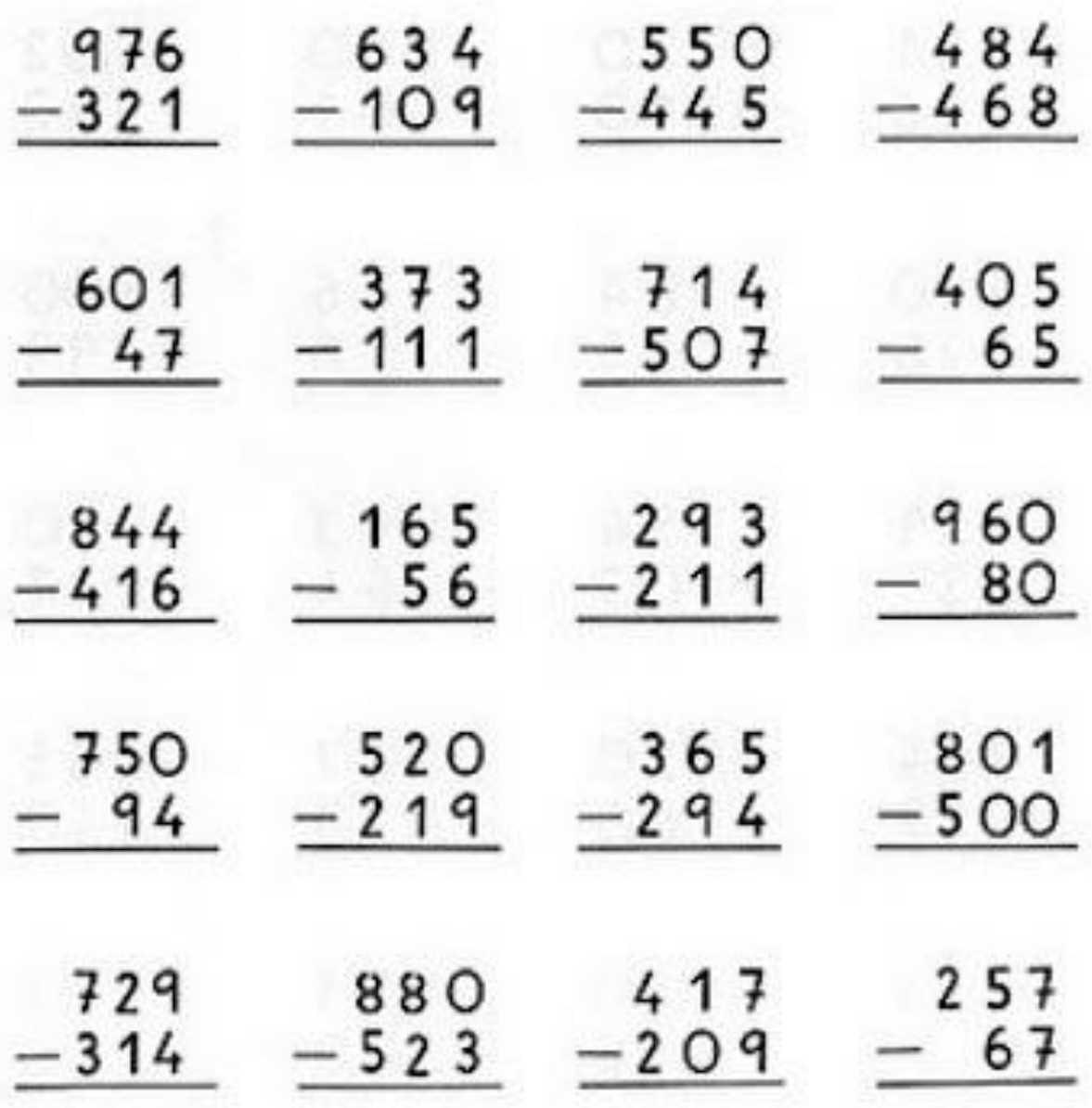